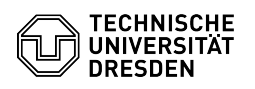

## SharePoint 2019 Login

## 01.05.2024 22:01:02

## **FAQ-Artikel-Ausdruck**

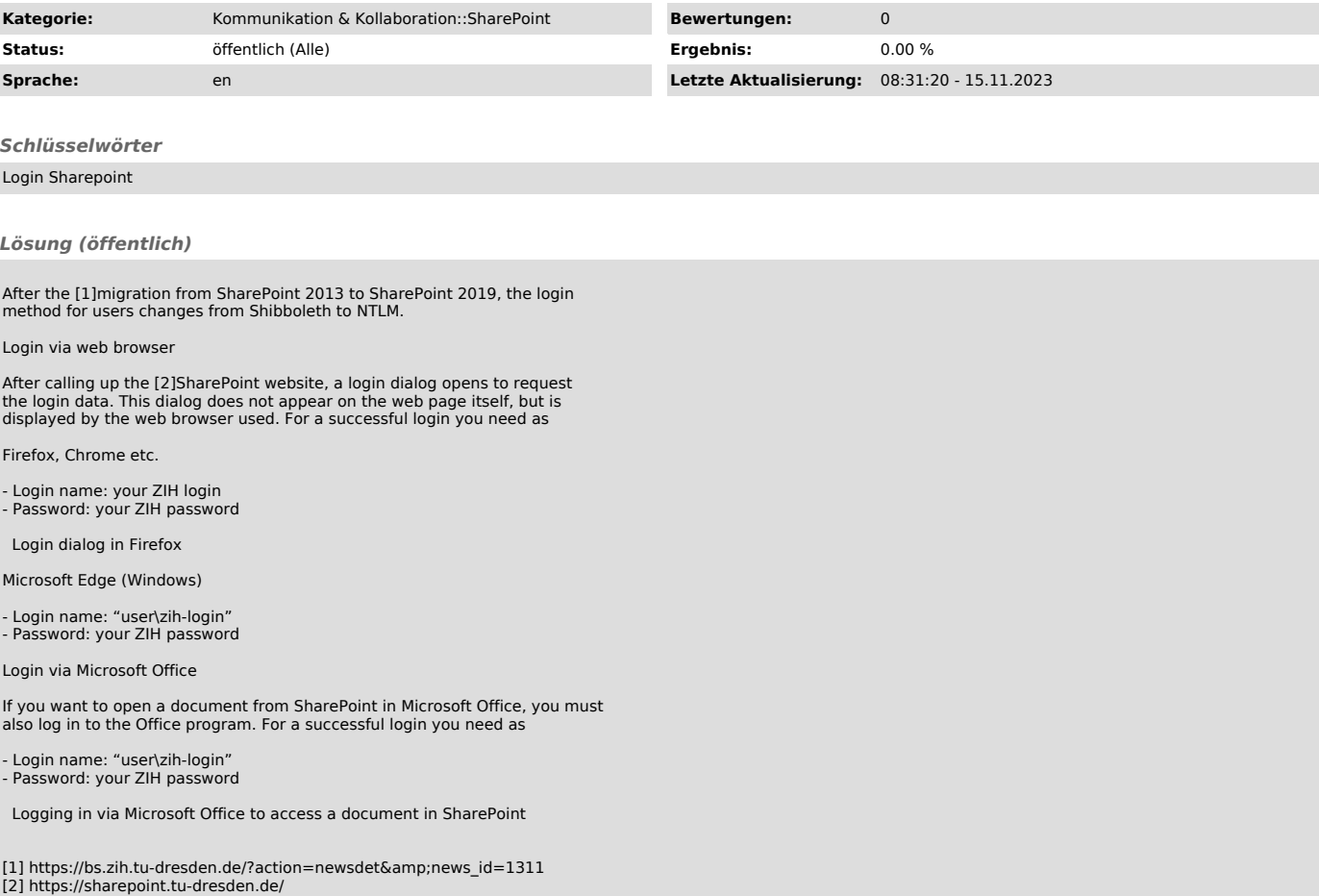